# **POSER INTERFACE** LAUNCHING POSER TO PREFERRED STATE

## POSER 6 JAMES AND INTERFACE ADJUSTMENTS

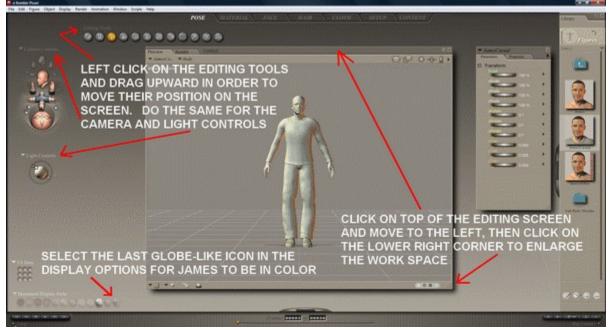

# **POSER 7 SIMON FIGURE SELECTION**

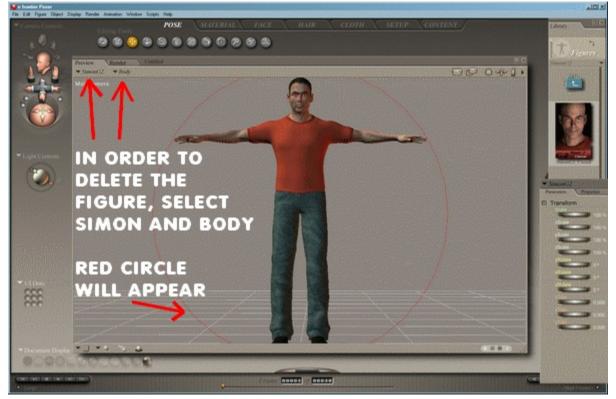

#### **P7 SIMON FIGURE DELETION**

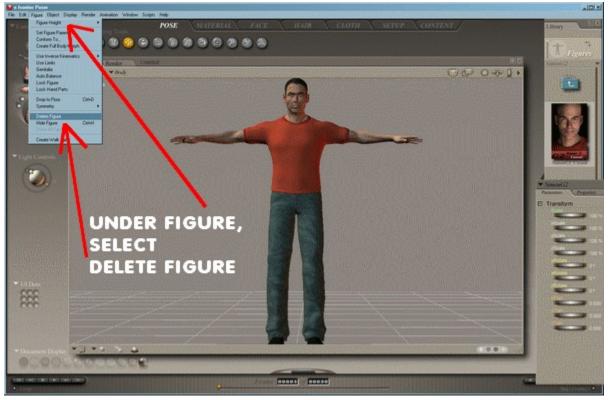

## **CONFIRM DELETION**

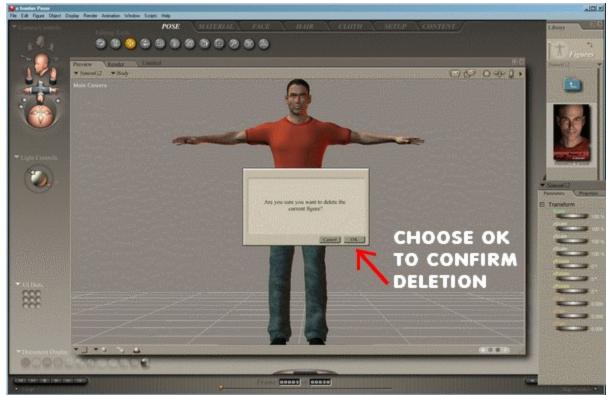

#### SETTING GENERAL PREFERENCES IN ORDER TO LAUNCH PROGRAM TO PREFERRED STATE

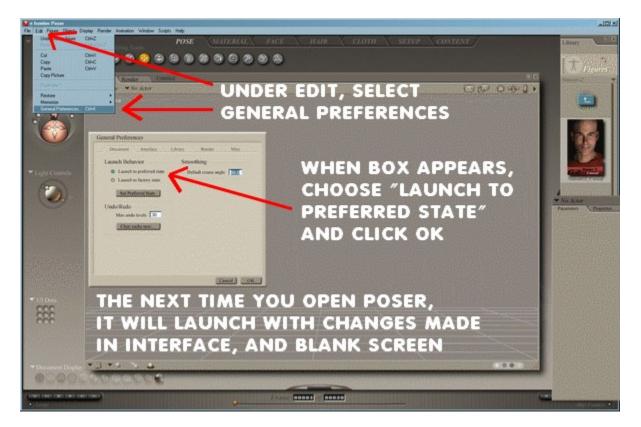